## Z1 LFCW Z1

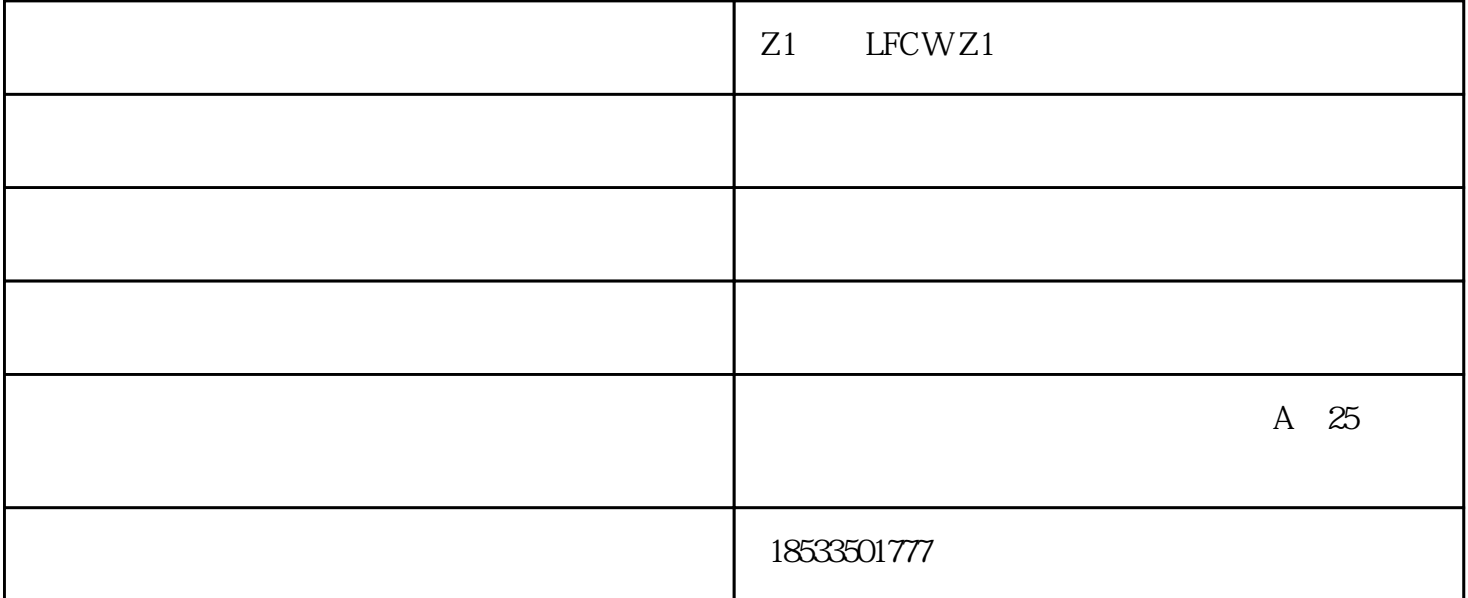

 $\begin{array}{ccc} 1 & 2 & \cdots & \text{LAN} & 3 \\ \text{LAN} & 1921681.2 & \text{LFCW-Z1} & \end{array}$  $LAN$   $192.168.1.2$  LFCW-Z1 4 5 SSID TP\_LINK-B 11 6<br>WDS AP TP\_LINK\_A WDS AP SSID TP\_LINK\_A  $\emph{WPA-PSK} \quad \emph{LFCW-Z1} \qquad \qquad \emph{12345678} \quad \emph{LFCW-21}$  $Z1$  and  $Z$  and  $Z$  and  $Z$  and  $Z$  and  $Z$  and  $Z$  and  $Z$  and  $Z$ 8 DHCP --- DHCP 192.168.1.150 192.168.1.199 IP 192.168.1.199 .1.1 DNS 9

RP repeater

RP repeater

 $\log$ 

 $\log$ Z1 -LFCW-Z1- () Z1 -LFCW-Z1- ( )<br>Examples a result of the www.hbtomita.com